EDISupport@pge.com

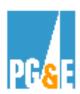

## EDI 867 Checklist for Outbound Meter Usage Data

## PG&E's EDI 867 Testing Checklist for outbound Meter Usage data

Following is a checklist for Energy Service Providers (ESPs) to use when testing <u>outbound (PG&E to ESP) 867</u>
Meter Usage Data.

This process is for ESP's who utilize PG&E as their MDMA and or receipt of 12 month meter usage history.

Your primary contact person at PG&E as you move through the EDI 867 testing (outbound) process will be:

Barbara Lawrence – Senior EDI Project Manager Pacific Gas & Electric Co. (415) 973-6678

Email address: <a href="mailto:BXS2@pge.com">BXS2@pge.com</a>

You may also contact: <a href="mailto:EDISupport@pge.com">EDISupport@pge.com</a>

Please allow a minimum of 3 weeks to go through the EDI 867 outbound testing process

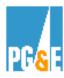

## **Implementation Steps:**

| STEP# | Ітем                                                                                      | DETAILS                                                                                                    |
|-------|-------------------------------------------------------------------------------------------|----------------------------------------------------------------------------------------------------|
| 1     | Download PG&E's EDI<br>867 Implementation<br>Guide and Tutorials<br>from PG&E's Web site. | Both the Implementation guide and Tutorials can be downloaded from PG&E's web site at:  The Implementation guide and tutorials will provide you with information needed to understand PG&E's EDI 867 requirements. |
| 2     | Request an EDI 867 test file from PG&E.                                                   | With 2 days notice, we can place a test file on our server for you to access. Our test file will contain transaction sets like those we plan to send when we move from EDI testing to production.                  |
| 3     | Notify PG&E of the test results.                                                          | PG&E would like to work with you to ensure that testing is complete and any problems discovered during testing are resolved as quickly as possible.                                                                |
| 4     | Agree on a cut-over date to start receiving production EDI 867 files from PG&E.           | Once you have successfully received and run our EDI 867 test file through your system we can agree on a date to forward EDI 867 files in full production.                                                          |

Go to PG&E's web site to review our guides and tutorials on line:

http://www.pge.com/customer\_service/edi/